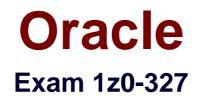

# **Oracle Procurement Cloud 2016 Implementation Essentials**

Verson: Demo

[Total Questions: 10]

You want Supplier Accounts to be created by external supplier users in Supplier Portal. Which Supplier Registration option would allow this?

- A. Internal Supplier Registration
- B. Discrete Supplier Registration
- C. Global Supplier Registration
- D. External Supplier Registration

Answer: D

# Question No : 2

An organization implementing Supplier Qualification Management has multiple procurement business units: PR BU1, PR BU2, and PR BU3. The Corporate head office (CORP BU) is also defined as one of the procurement business units.

The organization wants to maintain and manage the Qualification area-A for use by all the procurement business units, but wants the Qualification area-B to be used only by CORP BU and PR BU1.

Identify two setups to fulfill this requirement.

- A. Create the Qualification area-A in PR BU2 and select PR BU3.
- **B.** Create the Qualification area-B in CORP BU and select PR BU1.
- **C.** Create the Qualification area-A in CORP and select the "Global" check box.
- **D.** Create the question in CORP BUand select the "Global" check box.
- E. Create the Qualification area-B in CORP BU and select the "Global" check box.

#### Answer: B,C

### **Explanation:**

References: Oracle Procurement Cloud Using Procurement (Release 9), page 57

During an implementation where Procurement Contract and Supplier Portal are being implemented, the Procurement Contract user (buyer) has created deliverables on a supplier, which also has an identified Supplier Portal user. The supplier has requested the buyer to email details of the deliverable.

Advise the buyer on how he or she can communicate the deliverable details to the supplier through the application.

**A.** The supplier can view the deliverable from the supplier portal under the Deliverables tab.

**B.** The supplier can view the deliverable from the Supplier Portal byclicking the Manage Deliverables link.

**C.** The supplier can view the deliverable by opening the contract in the Contracts tab in the Supplier Portal.

**D.** The supplier can view the deliverable by navigating to the Agreements tab from the Supplier Portal.

# **Answer: A**

#### **Explanation:**

How can I change the due dates, notifications, and other contract deliverable details?

You can change the due dates, notifications, and other contract deliverable definition details in the Deliverables tab of a contract that is in Draft or Under Amendment status. Once the contract becomes active and deliverables are automatically activated creating deliverable instances, you can only make changes to deliverables status, notes and attachments using the Manage Deliverables task. For internal deliverables with a fixed due date that you can manually activate at any time irrespective of contract status, you can only make changes to deliverables to deliverables to deliverables with a fixed due date that you can manually activate at any time irrespective of contract status, you can only make changes to deliverable definition details before you activate them.

References:https://docs.oracle.com/cd/E56614\_01/procurementop\_gs/FASCA/F1174613A N14980.htm

Your organization is implementing Supplier Qualification Management (SQM) and wants the supplier qualification process to be executed with segregation of duties in the following manner:

Identify the correct setup to meet this requirement.

A. initiatives created and owned by VD, internal response by SME, and evaluation by PD
B. initiatives created andowned by VD, internal response and evaluation by SME
C. initiatives created and owned by PD, internal response by VD, and evaluation by SME

D. initiatives created and owned by VD, internal response by PD, and evaluation by SME

#### Answer: A

### **Question No:5**

A customer's procurement manager has the authority to approve office supply Purchase Orders up to \$6,600.00. For all other types of Purchase Orders, there is no approval hierarchy.

The customer is located in Kandy and the purchasing category for office supplies is Office Supplies. The COA (Chart of Accounts) format is: Company.Business Unit.Cost Center.Account. The future and segment values are 01 for the company, 220 for the Business Unit, 339 for the cost center, 67887 for the account, and the future is always 000000.

Identify the approval group setup that would enable this purchasing practice.

**A.** Set the Document Total object to include an amount limit of \$5,000.00.

**B.** Document Total: Amount Limit= \$0.00Account Range: Amount Limit = \$6,600Account Range: From: 01.220.339.67887.000000 To: 01.220.339.67887.000000Category Range: Amount Limit = \$6,600Category Range: From: Office.Supplies To:

Office.SuppliesRequisition Document Type setup = 'Owner can Approve'

**C.** Document Total: Amount Limit = \$6,600.00Location: Amount Limit = \$6,600 and Location = KandyCategory Range: Amount Limit = \$10,000Category Range: From: X.Supplies To: Office.Supplies

**D.** Document Total: Amount Limit = \$0.00Account Range: Amount Limit = \$6,600Account Range: From: 01.220.339.67887.000000 To: 01.220.339.67887.000000Category Range:

Amount Limit = \$6,600Category Range: From: Office.Supplies To: Office.Supplies **E.** Document Total: Amount Limit = \$0.00Account Range: Amount Limit = \$6,600Account Range: From: 01.220.339.00000.000000 To: 01.220.339.99999.000000Location: Amount Limit = \$5,000 and Location = Kandy

## **Answer: B**

# Question No: 6

Your organization has multiple procurement business units. A Qualification manager wants to launch an initiative for assessment of suppliers. However, the manager is unable to select the qualification model that he or she defined earlier.

Identify the cause for this behavior.

**A.** The Qualification manager does not have the "Manage Suppliers" action enabled in procurement agent definition.

- **B.** The qualification model is not yet approved.
- **C.** The Qualification manager is not defined as procurement agent.
- **D.** The Qualification manager has not selected the correct procurement BU.

# **Answer: A**

#### **Explanation:**

Supplier Managers are derived from the users defined in procurement agents. All procurement agents with Manage Suppliers function for the BU that theregistration was created will receive the approval notification.

#### References:

https://docs.oracle.com/cloud/latest/procurementcs\_gs/OAPRC/OAPRC1007476.htm

#### **Question No:7**

During Oracle Procurement Cloud implementation, all users have been assigned the

#### Oracle 1z0-327 : Practice Test

seeded Employee role. This role inherits HCM-related links such as Benefits and Career. However, the customer does not want these links to appear in the navigator for the employees. You have, therefore, been asked to hide these links so that users do not see them in the navigator when they log in.

Which configuration will you implement so that these links are not visible in the navigator?

- A. "Manage Menu Customizations" in Functional SetupManager
- B. Select menus in Requisitioning Business options
- C. Select menus in Procurement Business options
- D. Define user in Identify Manager
- E. Modify roles in Authorization Policy Manager

# Answer: D

# **Question No: 8**

An automobile parts manufacturer has decided to implement only the Cloud Purchasing product from the Oracle Procurement Cloud pillar. Which setup component will not be required for this implementation?

- A. Purchasing Line Types
- B. Negotiation template
- C. Procurement Agents
- D. Document Styles
- E. Procurement Business Function

# Answer: B

# **Explanation:**

IncorrectAnswers:

C, E: The following tasks are associated with defining Purchasing configuration using the rapid implementation approach:

D: Purchase order documentstyles allow organizations to control the look and feel of the purchasing document in the application to match its business usage.

References:https://docs.oracle.com/cloud/farel8/procurementcs\_gs/FASUP/F1175423AN1 242E.htm

While configuring offerings, you had deselected the "Supply Chain Financial Orchestration of Procurement Flows" check box and had locked the feature. However, because of changes in the business requirements, you are required to enable the feature.

Identify the prerequisite step to perform this change.

A. Set the implementation status to "In Progress" of the Procurement Offering.

**B.** Deselect the "Enable for Implementation" check box of the Procurement Offering.

C. Change the Provisioned to "No" of the Procurement Offering.

**D.** Navigate to the "Select Feature Choices" page of the Procurement Offering and unlock the feature.

#### Answer: B

#### **Explanation:**

If you used Inventory Management intercompany functionality prior to Release 9, then after your

upgrade to Release 9, you must do the following to enable intercompany supply chain

flows using

Supply Chain Financial Orchestration:

References: Oracle Procurement Cloud Release 9 Whats New (5 May 2015), page 24

#### **Question No: 10**

During a Procurement Contract implementation, a customer would like to set up approvals

for procurement contract documents. The customer has four departments and any contract needs to be approved by all the four department users.

Identify the configuration to fulfill this requirement.

**A.** Set up employee supervisor hierarchy for all four department users and add them to an approval group.

**B.** Set up one approval group and include the four department users with voting regime as consensus.

**C.** Set up one approval group and include the four department users with voting regime as first responder wins.

**D.** Set up user group for the four departments and set up individual rules for the four department users.

# Answer: B

# **Explanation:**

Preapproval Header Consensus

Approvals are routed in parallel for this participant. This participant is more commonly used in conjunction with approval groups. This participant requires approval from all approvers.

References:https://docs.oracle.com/cloud/latest/procurementcs\_gs/OAPRO/OAPRO10610 36.htm#OAPRO1061036